# How to Create Sales Presentations

with CoverPage<sup>™</sup>

Go for EASY PLAN and use CoverPage Viewer as your sales and presentation tool. You can prepare your projects for your clients and simply showcase. It's the instant way how to deliver your projects to iPad and distribute it worldwide. Use White labeling and turn CoverPage Viewer into your ultimate sales tool.

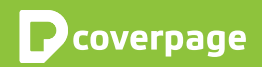

#### How to start

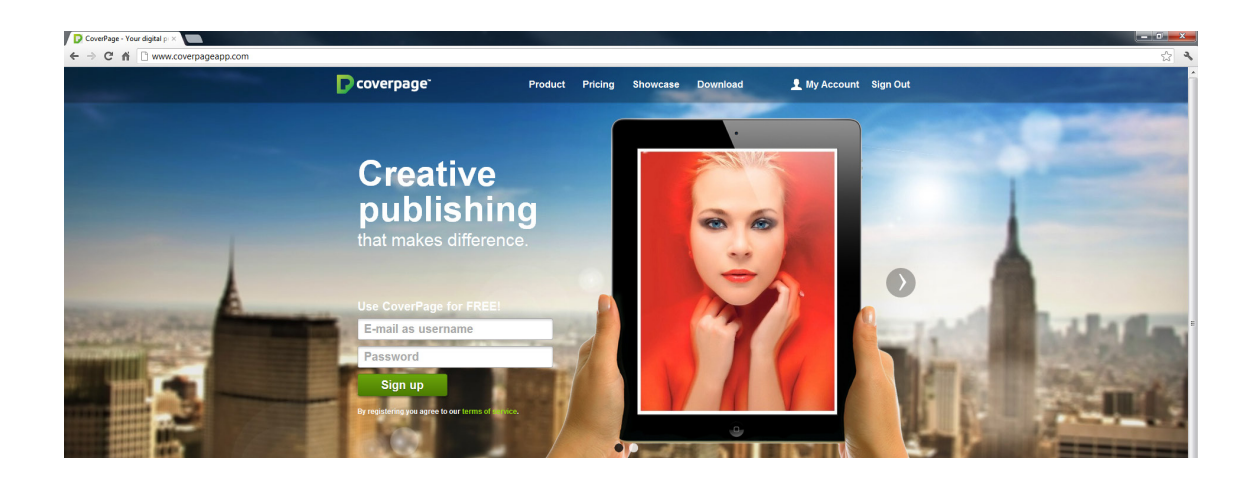

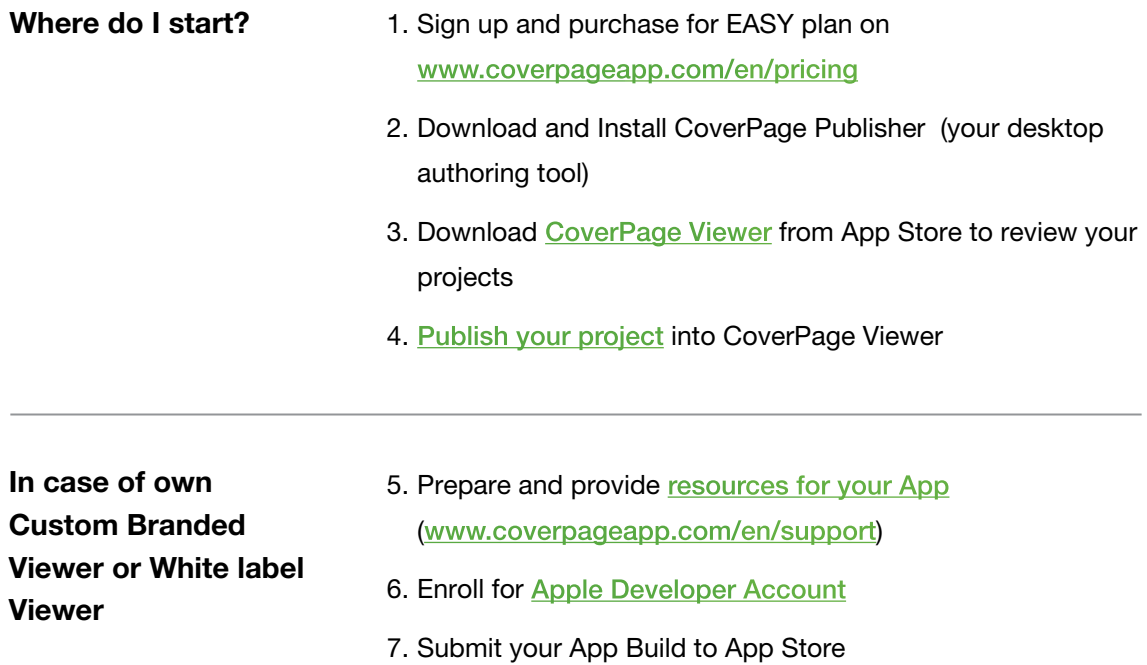

# Preparing your content

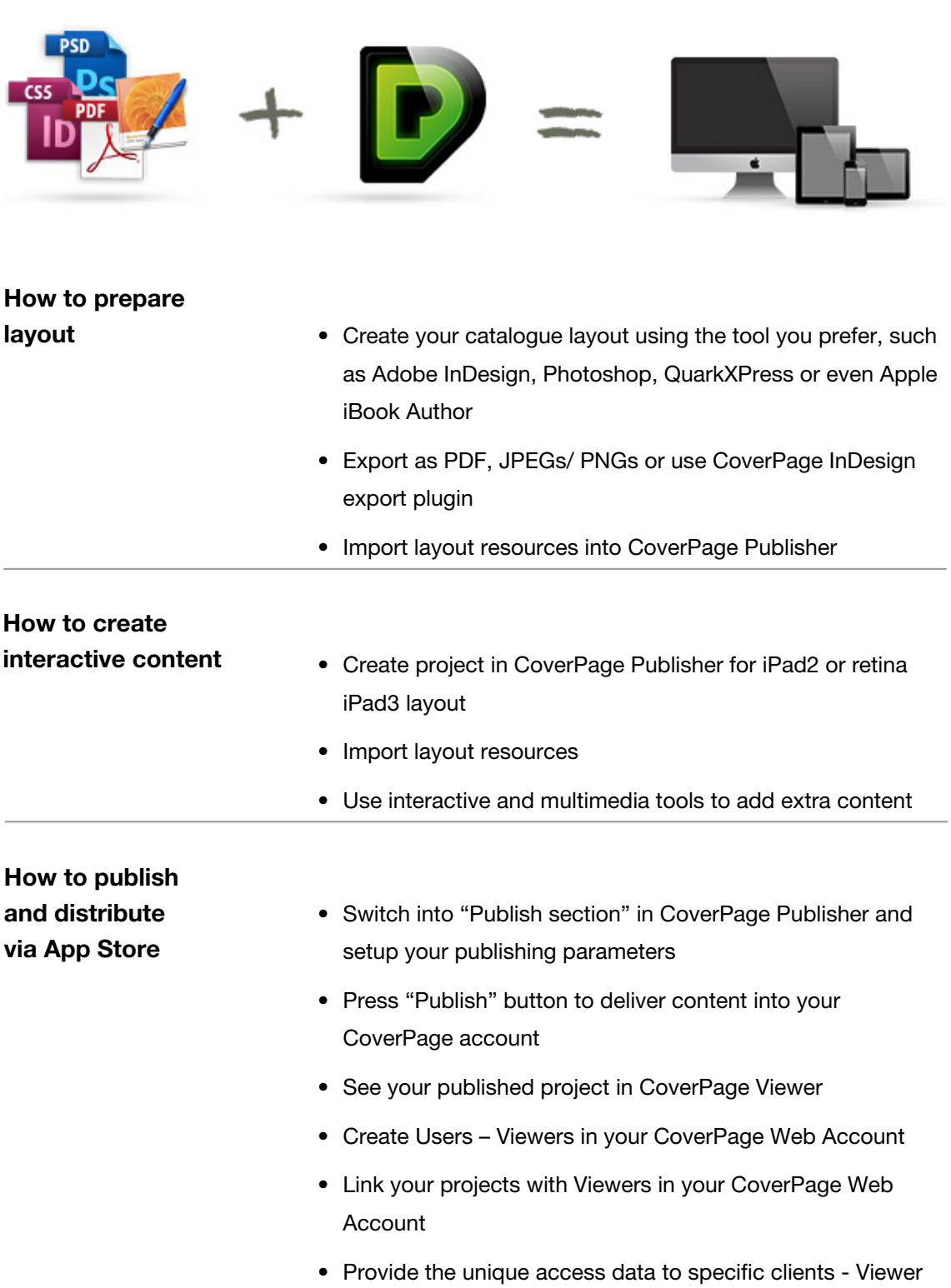

How to have my own Branded Viewer or White label

- Send us all necessary information (graphics and text resources) for delivering your App to Apple
- If you have your own Apple Dev Account, we build App binary file you can download
- If you don't have an Apple Developer account we are happy to assist you with its submission.
- Wait until your App is approved by Apple and simply let your clients know where they can find your Branded Viewer App (use links, App Store badges, etc.)

### Frequently asked questions

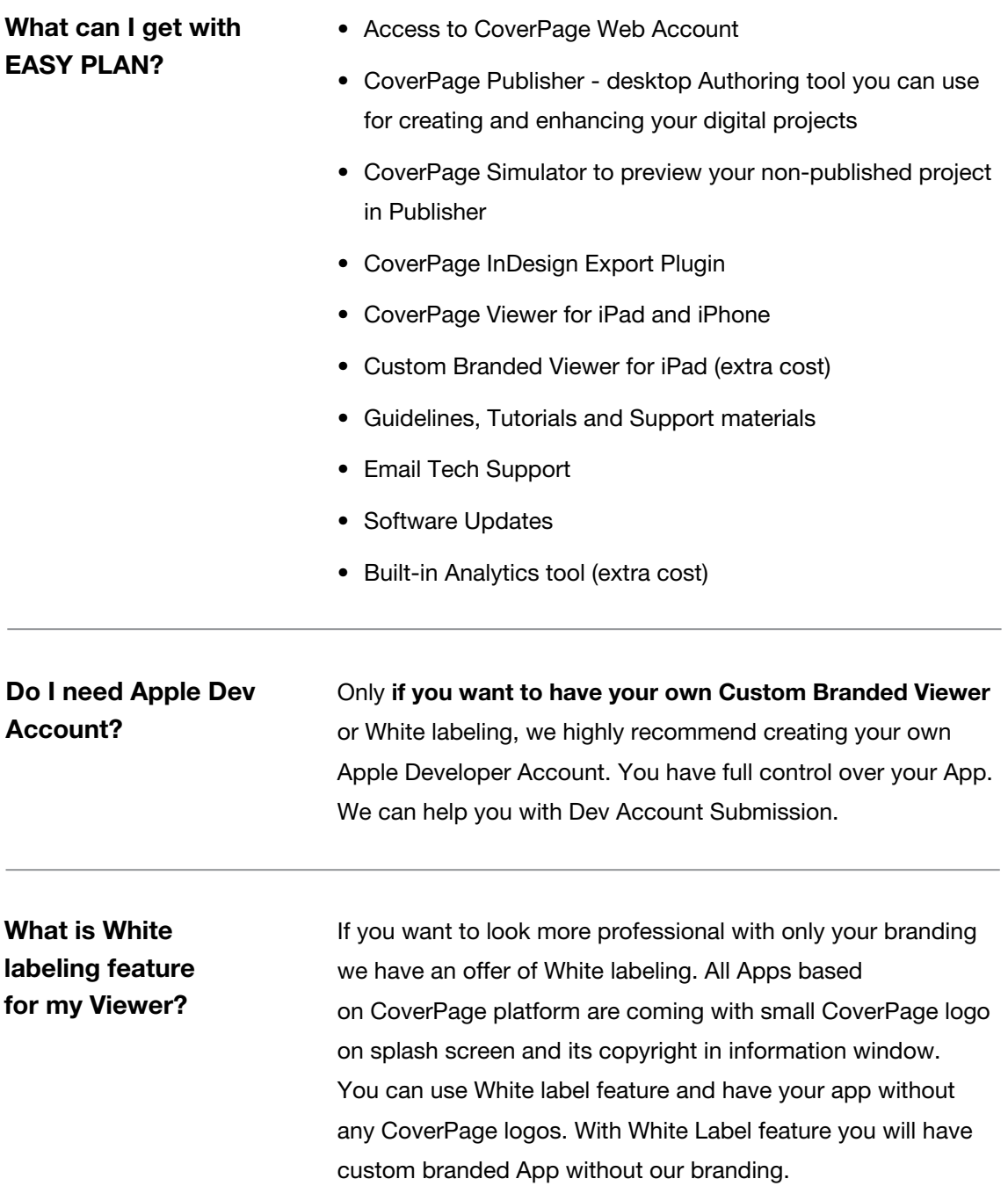

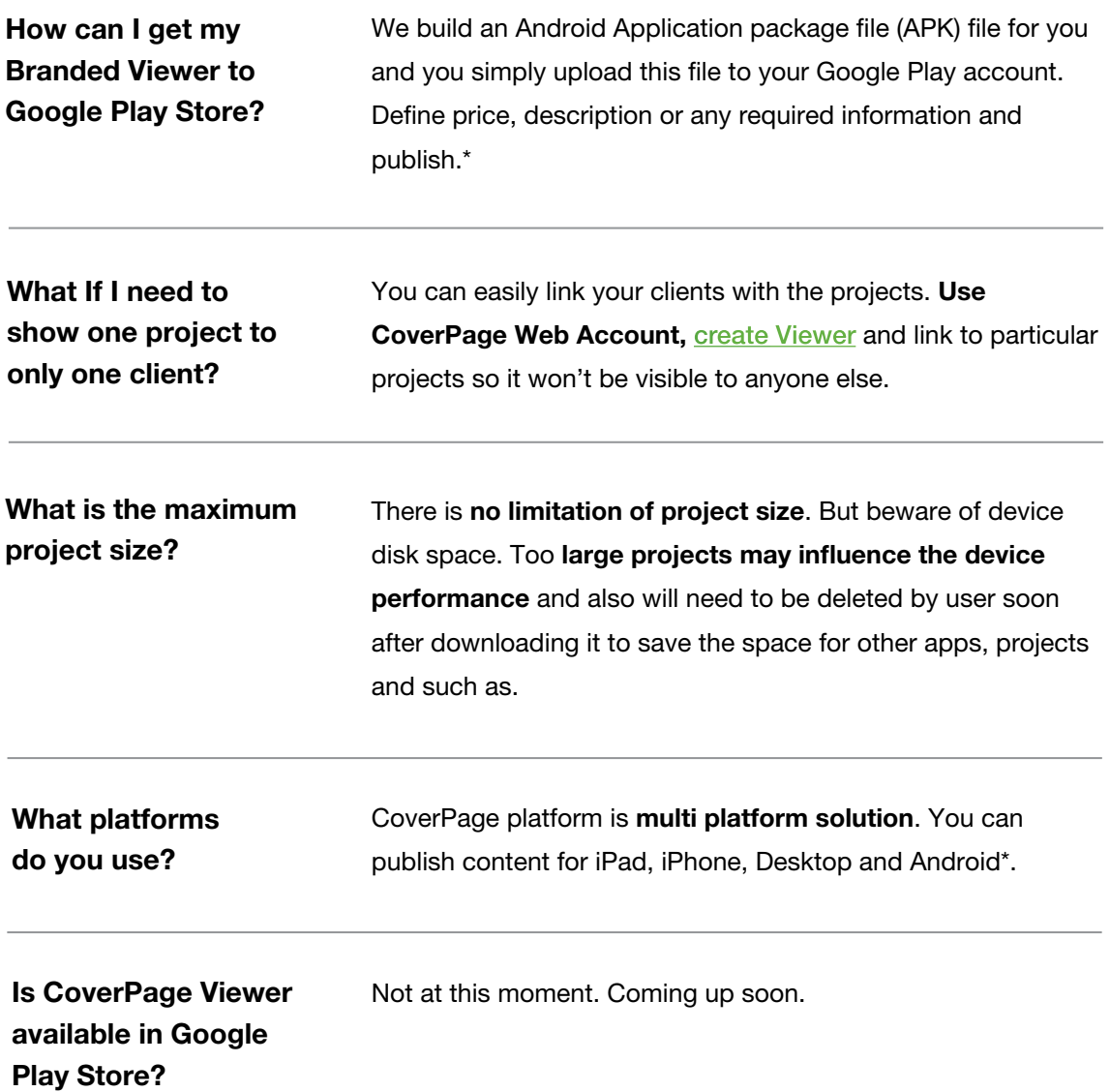

\**Android Reader is in Beta version without interactive and multimedia features. Full version is coming up.*

## Thank you for choosing CoverPage for your digital publishing.

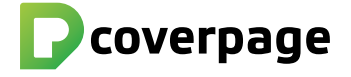

[www.CoverPageApp.com](http://www.coverpageapp.com) | [Support@CoverPageApp.com](mailto:support%40coverpageapp.com?subject=Feedback%20from%20Sales%20Presentation) | +421 917 834 452 CoverPage is product and trademark of MONOGRAM Interactive LLC 6911 Livingston Woods Lane, Naples 34109 USA © 2012 All rights reserved.